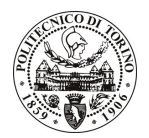

# **POLITECNICO DI TORINO**

### Avviso di procedura per il conferimento di un incarico individuale di collaborazione occasionale presso il Dipartimento di Scienze e Tecniche per i Processi di Insediamento per lo svolgimento di attività di "Analisi di informazioni e dati relativi alle tematiche ambientali e energetiche su Torino, finalizzate alla previsione di azioni e interventi nei settori residenziale, trasporti, edilizia municipale e terziaria"

## cod. 184/10/CC

# Il Responsabile del Servizio Risorse Umane e Organizzazione

### **Avvisa**

**Art. 1 Oggetto** 

E indetta una procedura di valutazione comparativa per l'affidamento temporaneo di un incarico individuale di collaborazione occasionale a personale esterno di particolare e comprovata specializzazione universitaria presso il Dipartimento di Scienze e Tecniche per i Processi di Insediamento per lo svolgimento di attività di "Analisi di informazioni e dati relativi alle tematiche ambientali e energetiche su Torino, finalizzate alla previsione di azioni e interventi nei settori residenziale, trasporti, edilizia municipale e terziaria".

In particolare l'attività prevede:

Il collaboratore dovrà estrarre le azioni del Piano del Patto dei Sindaci e gestire le variabili dimensionali di ogni singola azione, per consentire la valutazione di possibili alternative e la riconfigurazione nel tempo delle azioni, nel caso di modifiche strutturali o decisionali dei piani urbani selezionati.

Le competenze professionali richieste sono:

si richiede una competenza di neo-laureato nelle classi di Laurea in Architettura, in grado di interagire con gli uffici di tutela ambiente del Comune e restituire le informazioni di tipo ambientale dei piani urbani selezionati, in una struttura grafica e informatica idonea.

Modalità di realizzazione:

la figura selezionata farà capo al Dipartimento di Scienze e Tecniche per i Processi di Insediamento, avendo come referente il Responsabile Scientifico.

La durata dell'incarico sarà pari a 3 mesi e il compenso lordo complessivo è pari a € 3.000,00.

Luogo della prestazione sarà il Dipartimento di Scienze e Tecniche per i Processi di Insediamento del Politecnico di Torino, Viale Mattioli 39, Torino.

#### **Art. 2**

#### **Requisiti**

Per la partecipazione alla procedura di valutazione comparativa è richiesto il sequente titolo di studio:

- Laurea specialistica o magistrale o dell'ordinamento antecedente il D.M. 509/99 in Architettura.

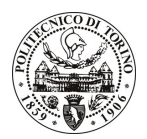

# **POLITECNICO DI TORINO**

#### **Art. 3**

#### Domanda e termine di presentazione

La domanda di partecipazione va presentata in carta semplice al Servizio Risorse Umane e Organizzazione -Ufficio Personale non strutturato ed elaborazione dati - negli orari 10.00-13.00, e 14.00-16.00, ovvero inviata tramite fax, allegando copia di un documento di riconoscimento in corso di validità, al n. 0115645919, entro le ore 16.00 del giorno 20.10.2010. La data di arrivo sarà comprovata dal timbro a calendario apposto dall'ufficio. Non saranno ritenute valide le domande pervenute oltre il suddetto termine.

La domanda deve essere corredata dal curriculum vitae, contenente dettagliata descrizione in merito a studi ed esperienze professionali maturate, nonché ogni altra informazione che il candidato ritenga utile ai fini della valutazione, in relazione al profilo professionale richiesto.

#### Art. 4 **Selezione**

La Commissione procederà a valutare comparativamente i curricula presentati dai candidati ed allo svolgimento di un colloquio che si terrà in data 25.10.2010 alle ore 11.00, presso il Dipartimento di Scienze e Tecniche per i Processi di Insediamento - Viale Mattioli, 39 - Torino.

I criteri di valutazione sono predeterminati dalla stessa Commissione.

Al termine dei lavori la Commissione redige un verbale in cui dà conto delle operazioni svolte e delle valutazioni espresse nei confronti dei candidati.

I 'esito della all'indirizzo procedura valutativa pubblicato sul sito web verrà www.swa.polito.it/services/concorsi/

#### **Art. 5 Contratto**

Il candidato dichiarato idoneo sarà invitato a stipulare un contratto di collaborazione occasionale e si obbligherà a fornire la propria collaborazione in forma autonoma e senza vincolo di subordinazione.

La mancata presentazione alla stipula determina la decadenza del diritto alla stipula stessa.

#### **Art. 6** Stipula del contratto: controllo preventivo di legittimità

L'efficacia del contratto che verrà stipulato a seguito della procedura in oggetto è subordinata all'esito positivo del controllo preventivo di legittimità da parte della Corte dei Conti, ai sensi dell'art. 3, comma 1, lettera f bis della L. 20/94.

#### **Art. 7**

#### Norme di salvaguardia e tutela della Privacy

Per quanto non espressamente previsto dal presente bando saranno applicate, in quanto compatibili, le norme di legge in materia concorsuale.

I dati personali trasmessi dai candidati con la domanda di partecipazione alla selezione, ai sensi del D.Lqs. 196/03, saranno trattati per le finalità di gestione della procedura di valutazione comparativa.

Torino, 15.10.2010

> IL RESPONSABILE DEL SERVIZIO RISORSE UMANE E ORGANIZZAZIONE (Paola Vigliani) F.to P. VIGLIANI